### **Conditional Statements in PL/SQL**

- PL/SQL supports programming language features like conditional statements, iterative statements.
- The programming constructs are similar to how you use in programming languages like Java and C++.

### **PL/SQL IF Statement**

- The *PL/SQL IF statement* allows you to execute a sequence of statements conditionally.
- The IF statements evaluate a condition.
- The condition can be anything that evaluates to a logical true or false
- such as comparison expression or combination of multiple comparison expressions.

### **PL/SQL IF Statement**

• You can compare two variables of the same type or different types but they are convertible to each other.

- You can compare two literals.
- In addition, a Boolean variable can be used as a condition.
- The PL/SQL IF statement has three forms:
- IF-THEN, IF-THEN-ELSE and IF-THEN-ELSIF

# **PL/SQL IF-THEN Statement**The following is the syntax of the IF-THEN statement: IF condition THEN sequence\_of\_statements; END IF;

### **PL/SQL IF-THEN Statement**

- If the condition evaluates to true, the sequence of statements will execute.
- If the condition is false or NULL,
- the IF statement does nothing.
- Note that END IF is used to close the IF statement, not ENDIF.

### PL/SQL IF-THEN Statement

1. DECLARE

6.

- n\_min\_salary NUMBER(6,0);
- n\_max\_salary NUMBER(6,0);
- n\_mid\_salary NUMBER(6,2);
- n\_salary EMPLOYEES.SALARY&TYPE;
  - n\_emp\_id EMPLOYEES.EMPLOYEE\_ID%TYPE := 200;

|     | PL/SQL IF-THEN Statement         |  |
|-----|----------------------------------|--|
| 1.  | BEGIN                            |  |
| 2.  | get salary range of the employee |  |
| 3.  | based on job                     |  |
| 4.  | SELECT min_salary,               |  |
| 5.  | max_salary                       |  |
| 6.  | INTO n_min_salary,               |  |
| 7.  | n_max_salary                     |  |
| 8.  | FROM JOBS                        |  |
| 9.  | WHERE JOB_ID = (SELECT JOB_ID    |  |
| 10. | FROM EMPLOYEES                   |  |
| 11. | WHERE EMPLOYEE_ID = n_emp_id);   |  |
|     |                                  |  |
|     |                                  |  |

### PL/SQL IF-THEN Statement

- -- calculate mid-range
- n mid salary := (n min salary + n max salary) / 2; 2.
- -- get salary of the given employee 3.
- SELECT salary 4.
- 5. INTO n\_salary
- 6. FROM employees

8.

1.

2.

3.

4.

5.

6.

7.

8.

9.

1. WHERE employee\_id = n\_emp\_id;

### PL/SQL IF-THEN Statement 1. -- update employee's salary if it is lower than 2. -- the mid range 3. IF n\_salary < n\_mid\_salary THEN 4. UPDATE employees 5. SET salary = n\_mid\_salary 6. WHERE employee\_id = n\_emp\_id; 1. END IF; 8. END;

### PL/SQL IF-THEN-ELSE

### Statement

- This is the second form of the IF statement.
- The ELSE keyword is added with the alternative sequence of statements.
- Below is the syntax of the IF-ELSE statement.

### PL/SQL IF-THEN-ELSE **Statement**

### IF condition THEN

- sequence\_of\_if\_statements;
- ELSE
  - sequence\_of\_else\_statements;
- END IF;
- If the condition is NULL or false, the sequence of else statements will execute.

### Statement -- update employee's salary if it is lower than -- the mid range, otherwise increase 5% IF n\_salary < n\_mid\_salary THEN UPDATE employees SET salary = n\_mid\_salary WHERE employee\_id = n\_emp\_id; ELSE UPDATE employees SET salary = salary + salary + 5 /100 10. WHERE employee\_id = n\_emp\_id; 11. END IF;

### PL/SQL IF-THEN-ELSIF

### Statement

- PL/SQL supports IF-THEN-ELSIF statement to allow you to execute a sequence of statements based on multiple conditions.
- The syntax of PL/SQL IF-THEN-ELSIF is as follows:

### PL/SQL IF-THEN-ELSIF

### **Statement**

- IF condition1 THEN
   sequence\_of\_statements1
- ELSIF condition2 THEN
   sequence\_of\_statements2
  - sequence\_oi\_
- ELSE
  - sequence\_of\_statements3
- END IF;

### PE/SQL IF-THEN-ELSIF

### Statement

- Note that an IF statement can have any number of ELSIF clauses.
- IF the first condition is false or NULL, the ELSIF clause checks second condition and so on.
- If all conditions are NULL or false, the sequence of statements in the ELSE clause will execute.

### PL/SQL IF-THEN-ELSIF

### Statement

- Note that the final ELSE clause is optional so you can omit it.
- If any condition from top to bottom is true, the corresponding sequence of statements will execute.

### PL/SULTE-THENELST Statement 1. -- update employee's salary if it is lower than 2. -- the mid range, otherwise increase 5% 3. IF n\_salary > n\_mid\_salary THEN 4. DENS OUTPUT.PUT LINE ('Employee ' || TO CHAR(n\_emp id) || 5. 'has salary \$' || TO\_CHAR(n\_salary) || 6. 'higher than mid-range \$' || TO\_CHAR(n\_mid\_salary));

## 1. ELSIF n\_salary < n\_mid\_salary THEN</td> 2. DEMS\_OUT FUT\_FUT\_LINE ("Employee ' || TO\_CHAR(n\_emp\_id) || 3. ' has salary \$' || TO\_CHAR(n\_salary) || 4. ' lower than mid-range \$' ||

TO\_CHAR(n\_mid\_salary));

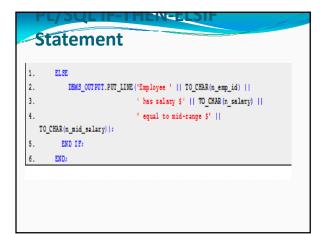

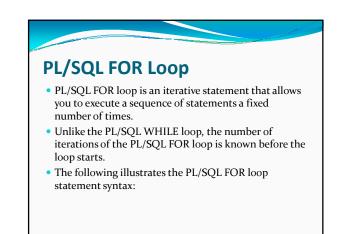

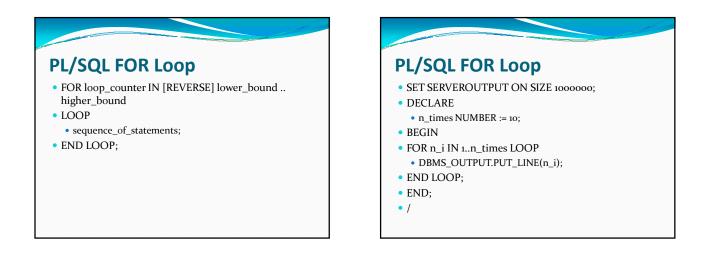

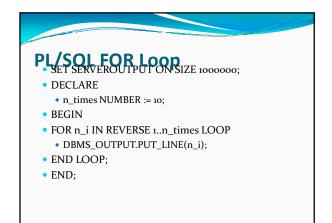

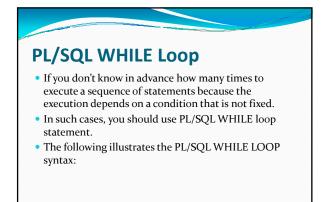

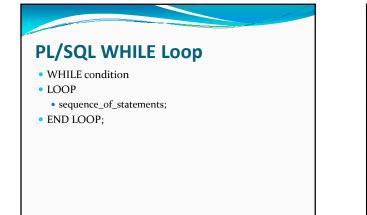

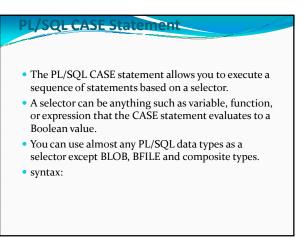

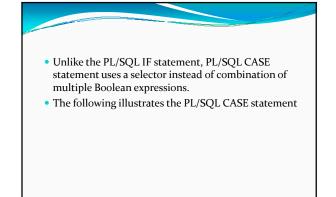

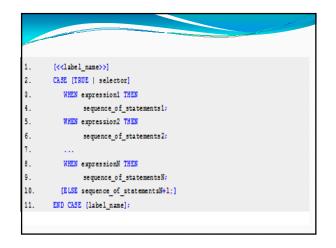

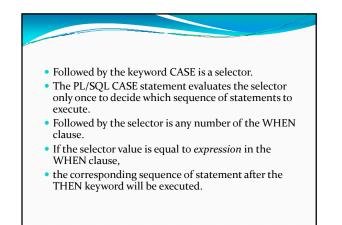

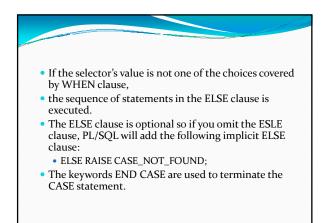

### Example of Using PL/SQL CASE Statement

• The following code snippet demonstrates the PL/SQL CASE statement. We'll use table *employees* for demonstration

| <pre>2. DECLARE 3. n_pot employees.commission_pot%TYPE; 4. v_eval VARCHAR2(10); 5. n_emp_id employees.employee_id%TYPE := 145; 6. BEGIN 7 get commission percentage 8. SELECT commission_pot 9. INTO n_pot 10. FROM employees</pre>                  |          |                               |
|----------------------------------------------------------------------------------------------------|----------|-------------------------------|
| <pre>3. n_pct employees.commission_pct%TYPE;<br/>4. v_eval VARCHAR2(10);<br/>5. n_emp_id employees.employee_id%TYPE := 145;<br/>6. BEGIN<br/>7 get commission percentage<br/>8. SELECT commission_pct<br/>9. INTO n_pct<br/>10. FROM employees</pre> | 1.       |                               |
| 5. n_emp_id employees.employee_id*TYPE := 145;<br>6. EEGIN<br>7 get commission percentage<br>8. SELECT commission_pet<br>9. INTO n_pet<br>10. FROM employees                                                                                         | 2.<br>3. |                               |
| 6. EEGIN<br>7 get commission percentage<br>8. SELECT commission_pet<br>9. INTO n_pet<br>10. FROM employees                                                                                                    | 4.       | -                             |
| 8. SELECT commission_pct<br>9. INTO n_pct<br>10. FROM employees                                                                                                    | 5.<br>6. |                               |
| 9. INTO n_pet<br>10. FROM employees                                                                                                    | 7.       | get commission percentage     |
| 10. FROM employees                                                                                                    | 8.       | SELECT commission_pct         |
|                                                                                                    | 9.       | INTO n_pct                    |
| 11. WHERE employee_id = n_emp_id;                                                                                                    | 10.      | FROM employees                |
|                                                                                                    | 11.      | WHERE employee_id = n_emp_id; |

| 1.  | evalutate commission percentage                |
|-----|------------------------------------------------|
| 2.  | CASE n_pct                                     |
| 3.  | WHEN O THEN                                    |
| 4.  | v_eval := 'N/A';                               |
| 5.  | WHEN 0.1 THEN                                  |
| 6.  | v_eval := 'Low';                               |
| 7.  | WHEN 0.4 THEN                                  |
| 8.  | v_eval := 'High';                              |
| 9.  | ELSE                                           |
| 10. | v_eval := 'Fair';                              |
| 11. | END CASE;                                      |
| 12. | print commission evaluation                    |
| 13. | DBMS_OUTPUT.PUT_LINE('Employee '    n_emp_id   |
| 14. | <pre>' commission '    TO_CHAR(n_pct)   </pre> |
| 15. | ' which is '    v_eval);                       |
| 16. | END;                                           |
|     |                                                |
|     |                                                |

### PL/SQL LOOP Statement

- PL/SQL LOOP is an iterative control structure that allows you to execute a sequence of statements repeatedly.
- The simplest of LOOP consists of
  - the LOOP keyword,
- the sequence of statements and
- the END LOOP keywords

| 1. | LOOP                    |  |
|----|-------------------------|--|
| 2. | sequence_of_statements; |  |
| 8. | END LOOP;               |  |
|    |                         |  |
|    |                         |  |
|    |                         |  |
|    |                         |  |

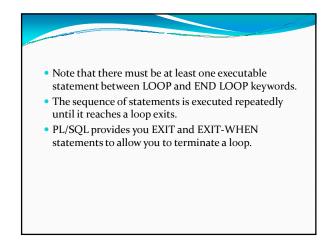

- The EXIT forces the loop halt execution unconditionally and passes control to the next statement after keyword END LOOP.
- The EXIT-WHEN statement allows the loop complete conditionally.
- When the EXIT-WHEN statement is reached, the condition in the WHEN clause is checked.

## If the condition is true, the loop is terminated and pass control to the next statement after keyword END LOOP. If condition is false, the loop will continue repeatedly

until the condition is evaluated to true.
Therefore if you don't want to have a infinite loop you must change variable's value inside loop to make condition true.

|     |                                             | and the second second se |
|-----|---------------------------------------------|----------------------------------------------------------------------------------------------------|
|     |                                             |                                                                                                    |
| • T | ne following illustrates PL/SQL LOOP with E | XIT                                                                                                    |
| aı  | nd EXIT-WHEN statements:                    |                                                                                                    |
| 1   | 1009                                        |                                                                                                    |
| 2.  |                                             |                                                                                                    |
| 3.  | EXIT;                                       |                                                                                                    |
| 4.  | END LOOP;                                   |                                                                                                    |
|     |                                             |                                                                                                    |
| 1.  | LOOP                                        |                                                                                                    |
| 2.  |                                             |                                                                                                    |
| 3.  | EXIT WHEN condition;                        |                                                                                                    |
| 4.  | END LOOP;                                   |                                                                                                    |
|     |                                             |                                                                                                    |

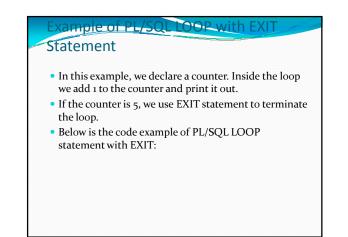

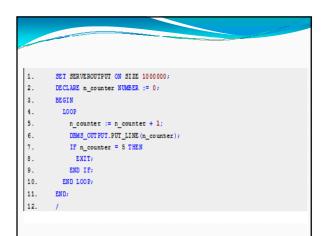

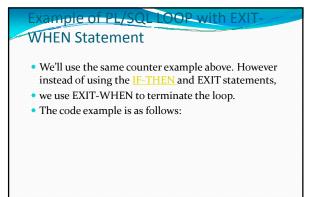

| 1.       | SET SERVEROUTPUT ON SIZE 1000000;                                         |
|----------|---------------------------------------------------------------------------|
| 2.       | DECLARE n_counter NUMBER := 0;                                            |
| 3.       | BEGIN                                                                     |
| 4.       | LOOP                                                                      |
| 5.       | <pre>n_counter := n_counter + 1;</pre>                                    |
| 6.       | DEMS_OUTPUT.PUT_LINE (n_counter);                                         |
| 7.       | EXIT WHEN n_counter = 5;                                                  |
| 8.       | END LOOP;                                                                 |
| 9.       | END;                                                                      |
| 10.      | ,                                                                         |
| 7.<br>8. | DEMS_OUTPUT.PUT_LINE(n_counter);<br>EXIT WHEN n_counter = 5;<br>END LOOP; |